## AXIS Streaming Assistant compatibility

The purpose of AXIS Streaming Assistant is to bridge video streams from IP cameras into a Windows desktop application, i.e., to enable broadcasting or conferencing use cases.

The application was designed to work with as many third-party applications as possible. Axis does not leave any guarantees on compatibility with third-party applications.

As for version 3.1, a 64-bit version is now also available to expand compatibility among third-party applications. Both the 32-bit version and the 64-bit version can be installed **side-by-side** on a system for maximal compatibility with third-party applications.

**Note:** *configuration must be done in both in the 64-bit and the 32-bit application, i.e., you need to add the camera in each application.*

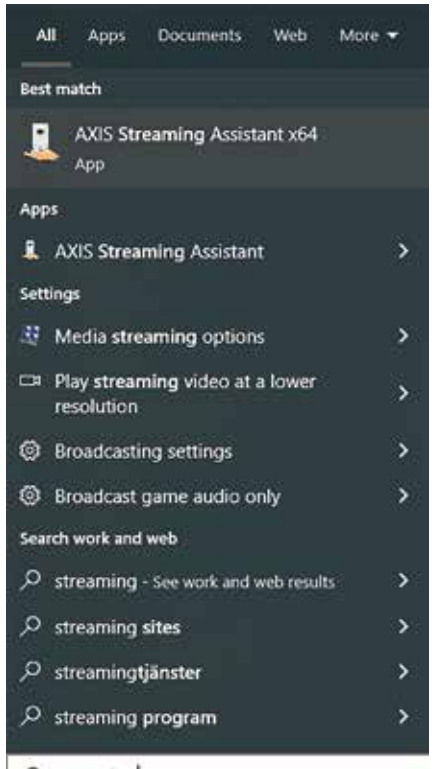

## $O<sub>stream</sub>$

As a rule of thumb, third-party **64-bit applications** work with AXIS Streaming Assistant **x64** and vice versa. However, the 32-bit version also adds the "**default channel**" to the system which can work both with 32 and 64-bit applications and often allows the use of both audio and video streams.

For the "**default channel**" to work, secure boot setting in BIOS must be turned off: [www.axis.com/en-dk/support/faq/FAQ116356](https://www.axis.com/en-dk/support/faq/FAQ116356) **Note**: *some applications only allow video to be streamed from AXIS Streaming Assistant, i.e., no audio support.*

## **Example: Microsoft Teams**

Microsoft Teams runs as a 64-bit process and naturally works good with the 64-bit version of AXIS Streaming Assistant. However, only the "camera" (video) will be available.

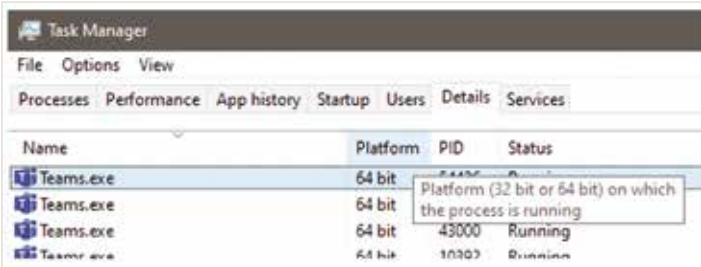

If you have the possibility to disable secure boot in BIOS, you can also use the 32-bit version of AXIS Streaming Assistant to allow Microsoft Teams to also see the "**default channel**" (both for "camera" and "microphone").

**Tip**: *if you don't see the camera immediately, try to restart Microsoft Teams.*

## **Tested third-party applications**

These tests are merely intended as an indication of supported applications. Application support may be broken at any time. The tests were carried out in 2021 using the currently available versions.

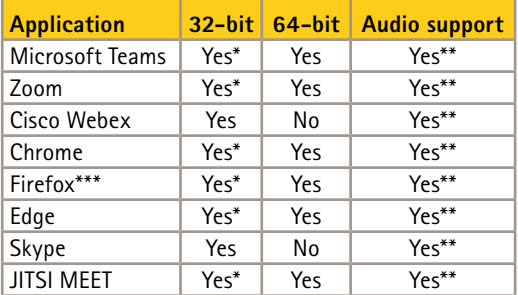

*\* Requires secure boot to be turned off*

*\*\* Requires 32-bit version and secure boot to be turned off \*\*\* Some webpages don't work (try to set max resolution to 640x480 in channel settings)*

More information and troubleshooting tips can be found in the documentation that is available from within the application's interface.

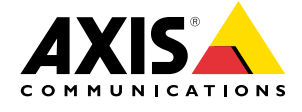